# TX

**CITRIX ADM OVERVIEW** 

Citrix ADM is a centralized management solution that provides visibility and automates management jobs that need to be executed across multiple instances. Manage and monitor Citrix products such as: Citrix<br>ADC MPX, Citrix ADC VPX, Citrix ADC SDX, Citrix ADC CPX, Citrix Gateway, and Citrix SD-WAN.

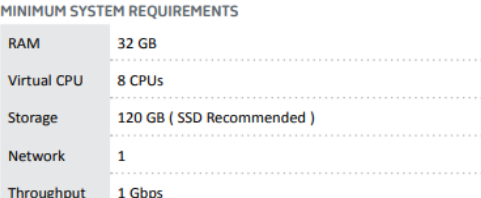

### \* VMotion or similar feature is not supported on Citrix ADM.

### **ADM DEPLOYMENT MODES**

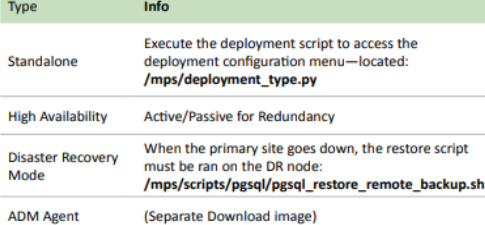

#### **REQUIRED PROTOCOL/PORTS**

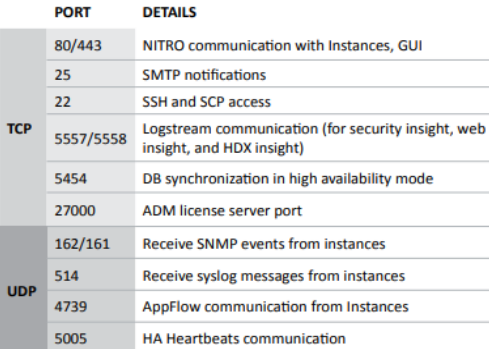

### **COMMON ADM LOG FILES**

Cont  $mps$ Servi mps

Inver mps.

Conf

mps<sub>.</sub>

mps, Perf

 $mps$ Afde mps<sub>.</sub>

mps<sub>.</sub>

Ager

mps

Ager mps<sub>.</sub>

l.

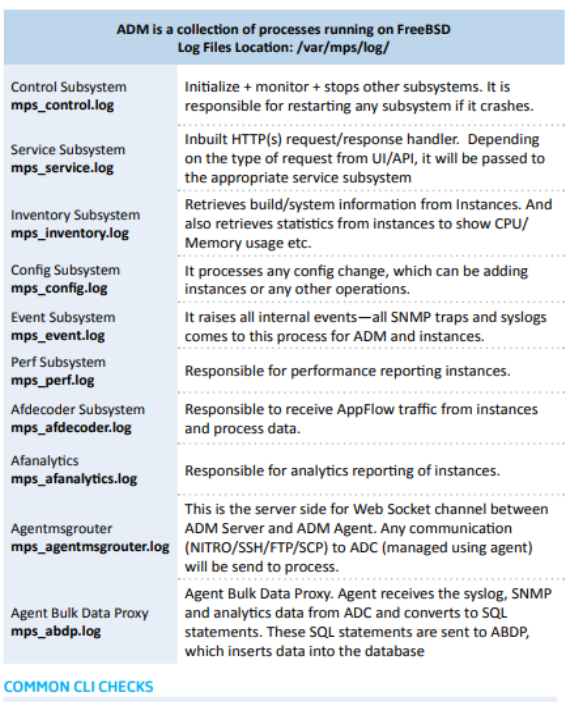

Capturing an ADM tcpdump:<br># tcpdump -i 1 udp and dst <DESTIPADDRESS> and <PORT#> -w <FILENAME>

Generating a Support Bundle from CLI:<br># cd /mps/scripts # ./techsupport.pl Checking the ADM Version:

- On a live appliance:<br># cd /mps/
- # cat version.conf
- In a support bundle, open/var/nslog/dmesg.bootgrep for flash: # more dmesg.boot | grep -i flash

### CITRIX APPLICATION DELIVERY MANAGEMENT (ADM) OVERVIEW CHEAT SHEET<br>ADM BASIC INORMATION & COMMON LOG FILES USED FOR TROUBLESHOOTING

### **COMMON ADM FAILURES**

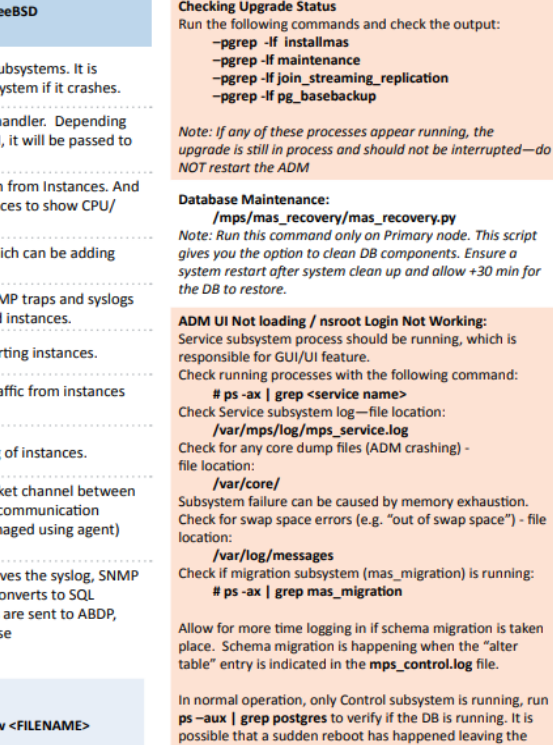

### database inconsistent. Check for startup errors:

- /var/mps/db\_pgsql/data/pg\_ctl.log
- 

## vary may on payon payof actar payon and book for errors in the relevant postgresql-xox.log file:<br>  $\sqrt{var/ms/db\_{psq}}$  and  $\sqrt{var/ms/db\_{psq}}$  and  $\sqrt{var/ms/db\_{psq}}$  and complete.<br>
Run ps – aux | grep "postgres". Verify if any postgre postgresql-xxx.logs.

### Unable to Connect to the Database / Database Queries

are Failing: - In mps\_event.log, check error messages related to SQL query or "PQexec failed"